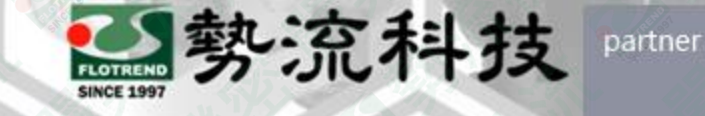

*<u>Softal Industries Soft</u>* 

### **STAR-CCM+ Viewer 功能介紹**

8 Max Xing **2** CFD Engineer

■ max@flotrend.com.tw

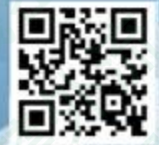

Flotrend Corporation. Proprietary and Confidential. All rights reserved.

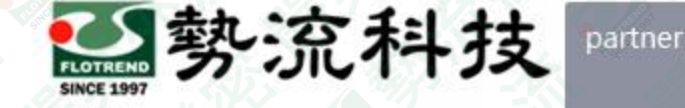

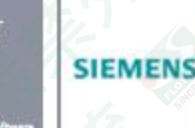

### STAR-CCM+ Viewer功能介紹

• **使用情況:**

- –在模擬完成後,為了保密相關設定,單純呈現後處理結果時 –當License數量不足或沒有License時,純呈現後處理畫面
- **解決方法:**
- –安裝STAR-CCM+ Viewer 協助察看後處理結果
- **優點:**
- –沒有License也可以察看STAR-CCM+模擬完成後的後處理結果 –減少檔案大小,可將後處理結果快速傳輸

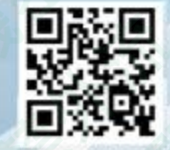

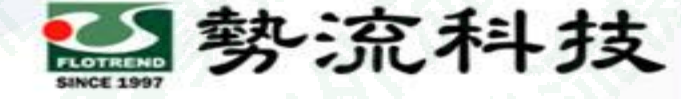

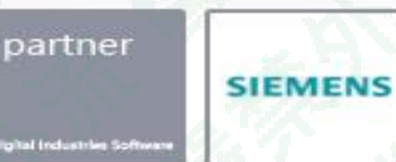

# **欲知詳情,請加[入勢流會員](https://www.flotrend.com.tw/login.php) 即可每月收到會員電子報**

### **會員電子報請至客戶專區→**[會員專屬月刊](https://www.flotrend.com.tw/monthly.php) **觀看完整內容**

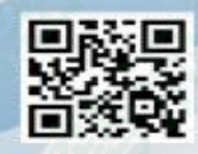

Flotrend Corporation. Proprietary and Confidential. All rights reserved.

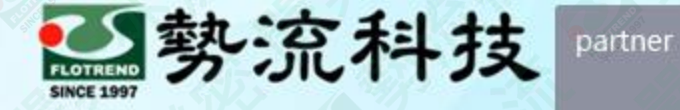

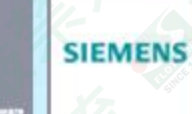

## **Thank You**

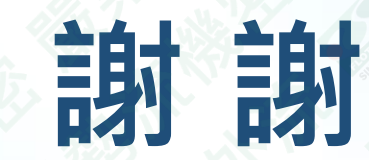

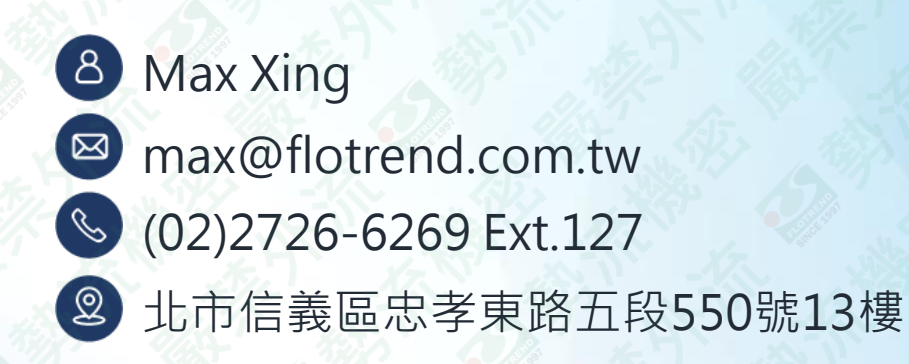

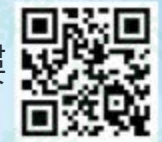

Flotrend Corporation. Proprietary and Confidential. All rights reserved.